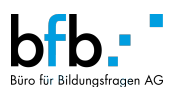

# **E** dpsuisse

## **Explications sur le Système modulaire Interactive Media Designer CFC**

**Il remplace le plan d'études cadre pour les écoles professionnelles et le programme de formation pour les cours interentreprises.**

Le système modulaire pour Interactive Media Designer CFC se base sur l'OrFo/PlFo du 10.07.2023.

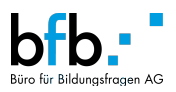

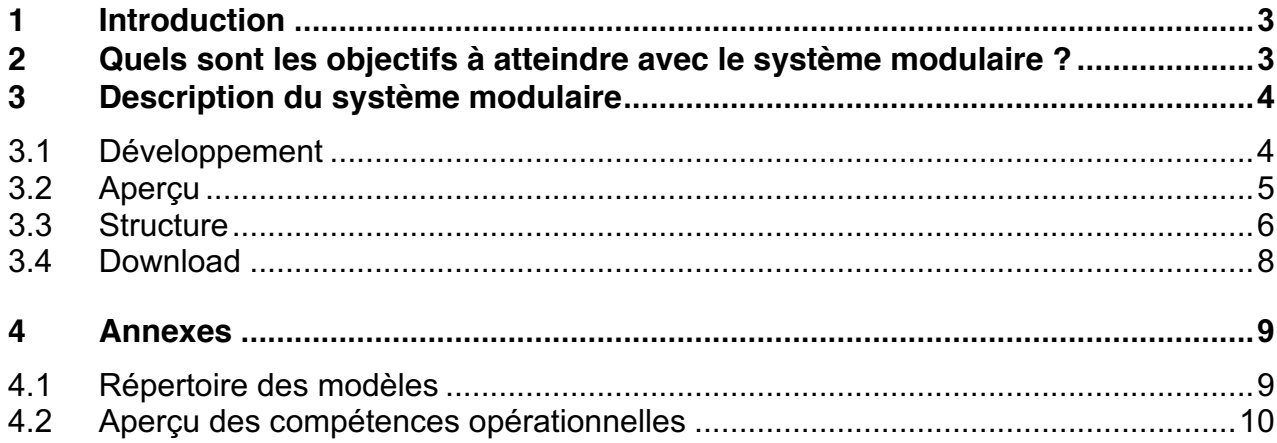

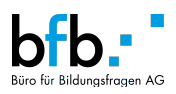

## **1 Introduction**

L'ordonnance sur la formation (OrFo) et le plan de formation (PlFo) du 10.07.2023 s'appliquent à la formation initiale Interactive Media Designer (IMD) CFC. L'OrFo définit les conditions cadres de la formation professionnelle initiale. Il s'agit entre autres de : l'objet et la durée de la formation professionnelle initiale, les objectifs et les exigences, les parts de formation dans les trois lieux de formation ainsi que la procédure de qualification avec les certificats et les titres.

Les contenus de la formation professionnelle initiale ainsi que le profil de qualification sont décrits dans la PlFo. Il précise en outre quelles compétences opérationnelles sont transmises dans quels lieux de formation.

L'organe responsable édicte des documents de mise en œuvre afin de réglementer la formation dans les trois lieux de formation et de promouvoir la qualité de la formation. Il s'agit notamment du programme de formation pour les entreprises formatrices, du plan d'études cadre pour les écoles professionnelles et du programme de formation pour les cours interentreprises (CIE).

Le système modulaire remplace les deux derniers documents cités. Ainsi, les contenus de formation (contenus des modules), le cadre temporel et le nombre de leçons sont définis, tant pour les écoles professionnelles que pour les cours interentreprises.

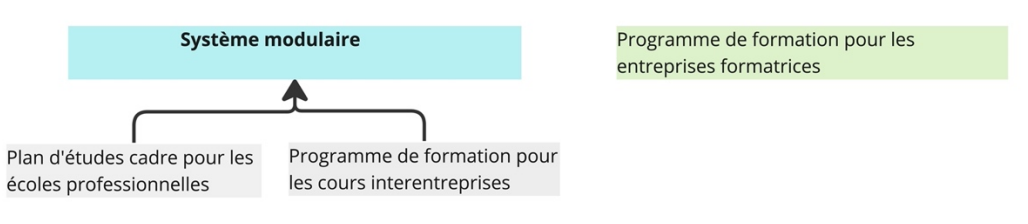

*Figure 1 : Documents d'application IMD*

Ces explications donnent des informations sur les objectifs et la présentation du système modulaire pour les Interactive Media Designer (IMD).

## **2 Quels sont les objectifs à atteindre avec le système modulaire ?**

L'objectif général est de créer un système modulaire qui couvrira à l'avenir les modules scolaires et les modules de cours interentreprises de toutes les professions enseignées par dpsuisse. En réalisant ce projet, dpsuisse souhaite créer un outil qui soutient les objectifs suivants :

- *Structuration* de la formation à l'école professionnelle et aux cours interentreprises à travers différentes professions.
- *Soutien et orientation* dans la formation initiale, en précisant et en concrétisant les objectifs évaluateurs dans le système modulaire (y compris la définition du nombre de leçons et la période durant laquelle les contenus des modules sont réalisés).
- *Soutien de la coopération entre les lieux de formation*, car dans le système modulaire, les contenus des modules sont harmonisés.

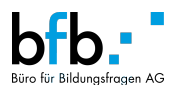

• *Flexibilité* dans la conception des éléments de formation, afin de pouvoir procéder à des adaptations sans devoir procéder à une révision complète.

Entre-temps, le système modulaire pour IMD est disponible. Celui-ci peut être complété pour tous les autres diplômes.

#### **Qui travaille avec le système modulaire ?**

Le système modulaire sert d'outil de formation pour :

- Écoles professionnelles (programme scolaire), enseignants (organisation des cours)
- Cours interentreprises, responsables CIE

## **3 Description du système modulaire**

#### **3.1 Développement**

Lors du développement de la structure et du contenu des modules pour les écoles professionnelles et les cours interentreprises, les documents suivants ont été utilisés : le PlFo (quoi ? Quels objectifs évaluateurs ?), l'OrFo et le plan d'études cadre actuel pour les écoles professionnelles (quand ? ), le modèle de compétences général (où ? quels modules/ensembles de contenus sont pertinents ?).

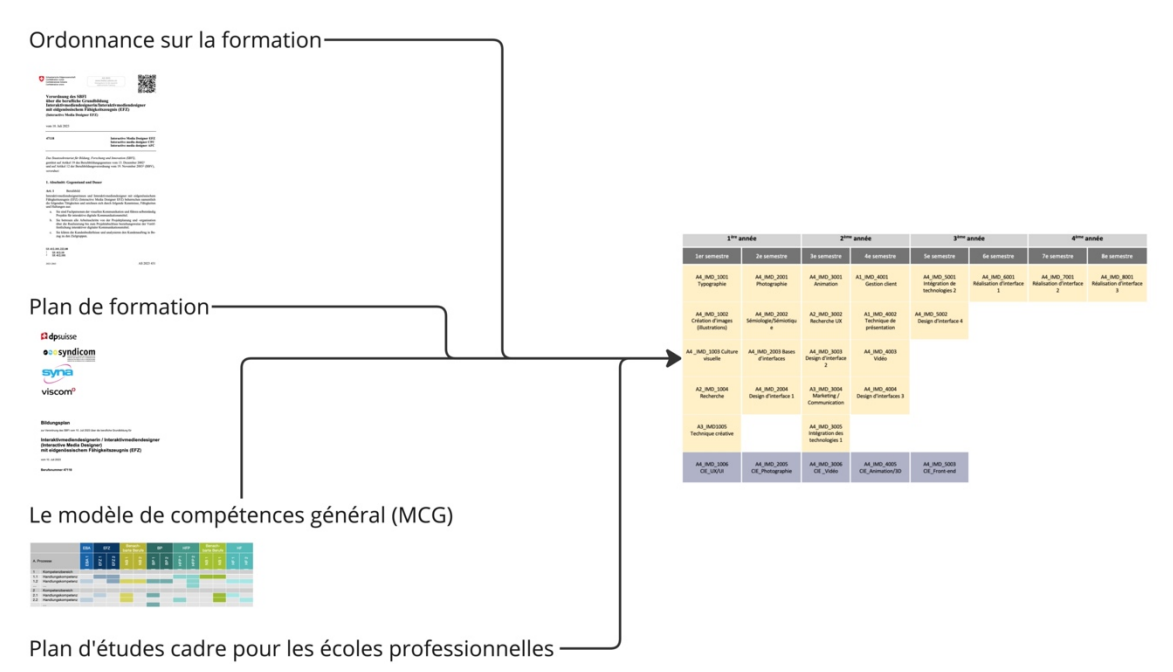

*Figure 2 : Développement du système modulaire et bases documentaires.*

**Le modèle de compétences général (MCG)** a été développé en 2020 par dpsuisse/viscom pour toutes les professions. Dans ce MCG, les compétences des différentes professions sont décrites et systématiquement mises en relation les unes avec les autres. Les points communs et les différences sont ainsi visibles et les compétences similaires peuvent être facilement identifiées. Afin de faciliter à l'avenir la création de synergies entre les professions au niveau des écoles professionnelles et des CIE, ce modèle de compétences a été pris en compte lors de l'élaboration des différents modules du système modulaire (synergies : p. ex. supports d'apprentissage communs, enseignement commun, etc.)

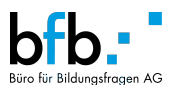

En résumé, le MCG a surtout été utilisé pour l'articulation des modules.

Les contenus individuels des modules ont été déduits des objectifs évaluateurs qui figurent dans le nouveau PlFo (2023).

L'Orfo (2023) et l'ancien plan d'études cadre pour les écoles professionnelles ont été utilisés comme point de départ pour la répartition temporelle et la succession des différents modules.

Le système modulaire IMD est le fruit d'une collaboration entre le Büro für Bildungsfragen, les experts des écoles professionnelles IMD et dpsuisse.

#### **3.2 Aperçu**

Le système modulaire pour IMD se compose au total de 23 modules pour les écoles professionnelles et de 5 modules pour les cours interentreprises. Les modules sont répartis par semestre selon le tableau ci-dessous.

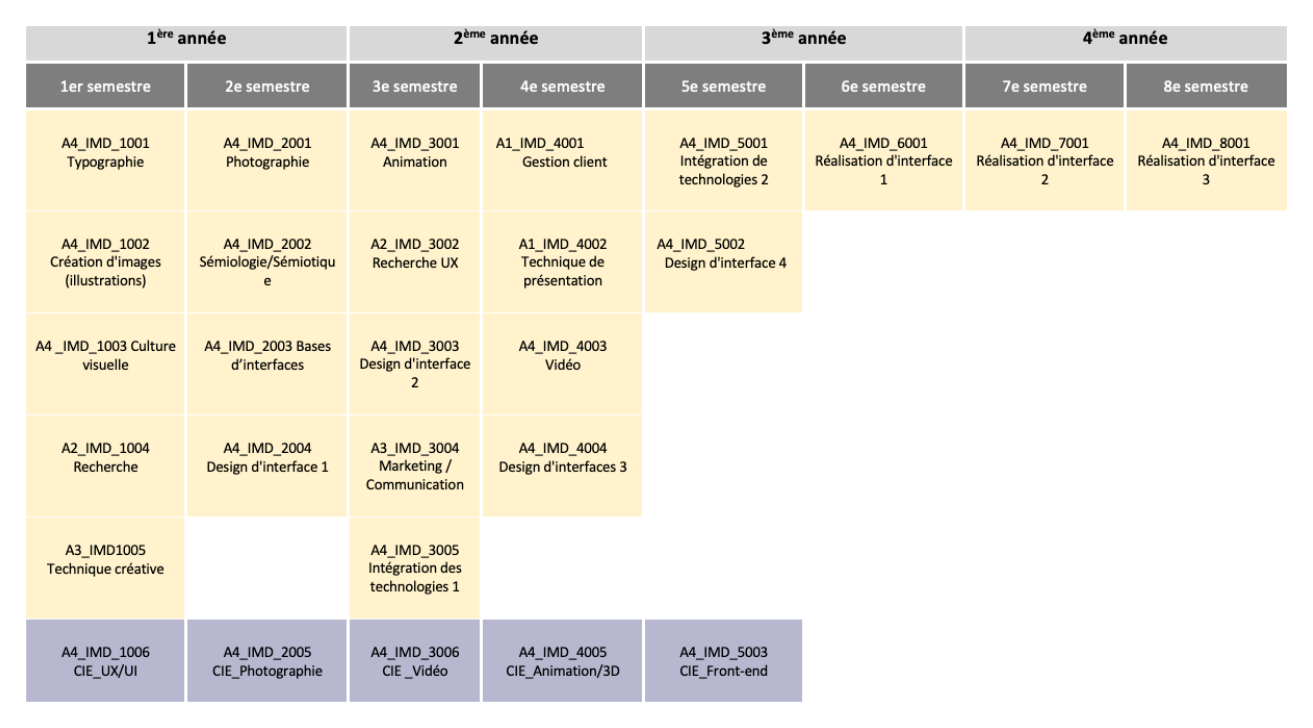

#### **Légendes :**

Modules pour les écoles professionnelles

Modules pour les cours interentreprises

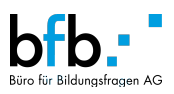

#### **3.3 Structure**

Les modules pour les écoles professionnelles et les modules pour les cours interentreprises ont la même structure. Celle-ci est décrite en détail dans les sections suivantes.

|             | 2               | a             | 4                                                                             | 5                                                                        | 6      | 7                                                                                                    | 8                                                                                                    |
|-------------|-----------------|---------------|-------------------------------------------------------------------------------|--------------------------------------------------------------------------|--------|----------------------------------------------------------------------------------------------------|----------------------------------------------------------------------------------------------------|
| Module      | Titre du module | <b>MCG</b>    | Compétence<br>opérationnelle                                                  | Objectif évaluateur                                                      | Leçons | Contenu des modules                                                                                                    | Exemples de travaux pratique*                                                                                                    |
| A4_IMD_1001 | Typographie     | A4.1/<br>A4.2 | c2 : élaborer ou<br>spécifier des contenus                                    | c2.6 Spécifier et produire<br>des contenus                               | 10     | ·Décrire les bases et les règles de la<br>typographie et de son application.<br>•Appliquer les règles typographiques<br>de lisibilité, de caractère,<br>d'expression et d'impact dans les<br>travaux de conception.<br>·Définir la hiérarchie, la structure et<br>le contenu du texte en fonction de la<br>stratégie de communication.<br>·Définir les exigences en matière de<br>police pour les systèmes de<br>communication numérique<br>• Citer les principaux formats de<br>polices numériques et leurs<br>possibilités<br>·Décrire les bases de la création de<br>polices de caractères<br>• Citer les systèmes de classification<br>(par ex. ZHDK, Kupferschmid)<br>·Utiliser des techniques manuelles<br>et numériques pour les textes<br>(écriture/typographie)<br>·Utiliser des logiciels de mise en<br>page<br>• Citer le développement historique<br>de la typographie, l'histoire de<br>l'écriture | •A l'aide des bases apprises, réaliser une analyse d'une<br>app/website et l'évaluer. Ce faisant, se concentrer sur la<br>lisibilité, la structure et la hiérarchie<br>• Créer une mise en page et une hiérarchisation lors de<br>l'intégration de contenus dans un média numérique simple<br>• Créer des médias numériques statiques simples<br>(ePanels) avec une utilisation typographique et des<br>relations texteimage |
|             |                 |               |                                                                               | c2.7 Rédaction de textes                                                 | 5      |                                                                                                    |                                                                                                    |
|             |                 |               | c3: élaborer le design                                                        | c3.3 Utiliser les bases de<br>la typographie et de<br>l'écriture         | 40     |                                                                                                    |                                                                                                    |
|             |                 |               | b <sub>2</sub> : élaborer des<br>concepts de<br>communication et de<br>design | <b>b2.1 Reconnaître les</b><br>principes de la<br>communication visuelle | 5      |                                                                                                    |                                                                                                    |
|             |                 |               |                                                                               | Total                                                                    | 60     |                                                                                                    |                                                                                                    |

*Figure 3 : Exemple de structure d'un module pour l'école professionnelle.*

#### *Colonne 1 - Module :*

Dans la première colonne se trouve la numérotation du module. Chaque module a une numérotation unique qui permet de reconnaître le lien avec le module, la localisation temporelle (par semestre) et la désignation de la profession.

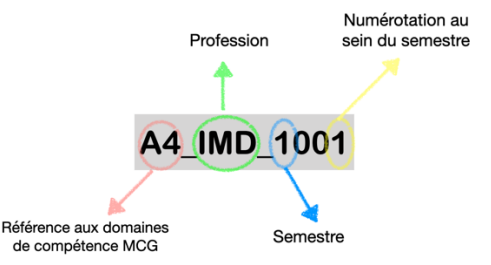

*Figure 4 : Numérotation d'un module.*

#### *Colonne 2 - Titre du module :*

La deuxième colonne contient le titre du module, qui permet d'identifier le thème général du module. Les modules s'enchaînent, parfois même sur plusieurs semestres. Pour certains modules, cela se voit également au titre, qui est complété par un numéro (p. ex. Interface Design 1 au premier semestre et Interface Design 2 au deuxième semestre).

#### *Colonne 3 – modèle de compétences global (MCG)*

Dans la troisième colonne, les compétences du MCG auquel le module est rattaché sont indiquées. Ce renvoi aux compétences du MCG permettra à l'avenir d'établir un lien avec des modules d'autres professions.

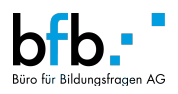

#### *Colonne 4 - Compétences opérationnelles :*

Dans la quatrième colonne figurent les compétences opérationnelles IMD sur lesquelles se base le contenu du module. Ces compétences opérationnelles sont définies dans le PlFo et dans le OrFo (2023). La vue d'ensemble des compétences opérationnelles IMD se trouve en annexe de ce document.

#### *Colonne 5 - Objectifs évaluateurs :*

La cinquième colonne énumère les objectifs évaluateurs de l'école professionnelle qui sont enseignés dans le module concerné. La liste complète des objectifs évaluateurs par lieu de formation (école professionnelle, entreprise formatrice et cours interentreprises) figure dans le PlFo (2023).

#### *Colonne 6 - Leçons :*

*Modules de l'école professionnelle :*

La sixième colonne indique le nombre de leçons qui doivent être utilisées par objectif détaillé. En bas figure le nombre total de leçons de chaque module.

A l'école professionnelle, 520 leçons sont dispensées en première et deuxième année de formation et 200 leçons en troisième et quatrième année de formation (1440 leçons au total). Ces chiffres sont tirés de l'Orfo (2023).

#### *Modules des CIE*

Pour les CIE, la durée est indiquée en jours et non en leçons. Ici aussi, les totaux proviennent de l'Orfo.

#### *Colonne 7 - Contenu du module :*

La septième colonne présente les contenus de formation du module. Chaque contenu est décrit par un verbe qui définit le niveau d'exigence.

Les interfaces possibles entre les modules de l'école professionnelle et les modules du cours interentreprises sont signalées dans les contenus des modules. Un exemple de la manière dont de telles interfaces sont représentées est visible dans l'illustration suivante (figure 5).

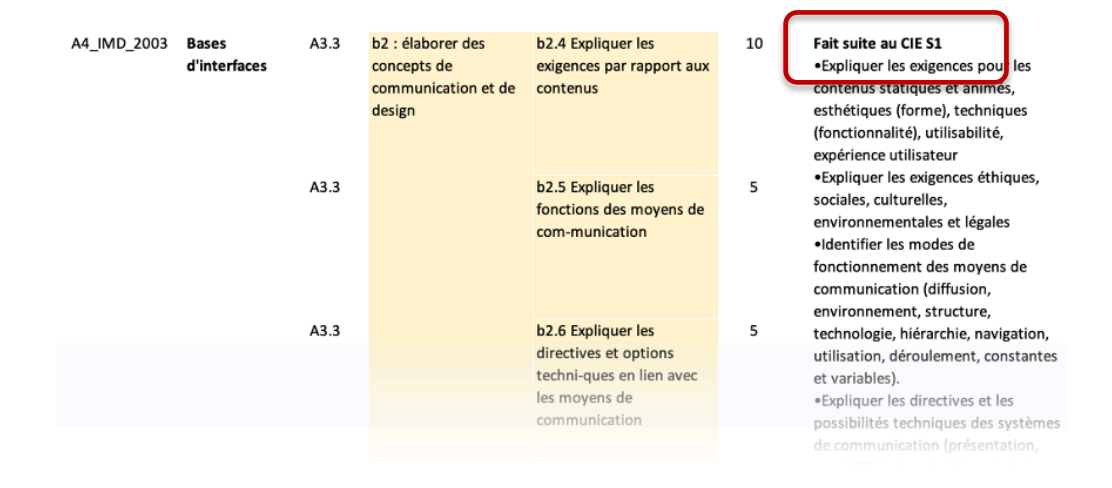

*Figure 5 : Interfaces entre les modules de l'école professionnelle et les modules des cours interentreprises.*

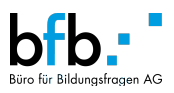

#### *Anglais professionnel :*

Les compétences linguistiques en anglais décrites dans le profil professionnel sont développées dans les domaines de compétences *a* à *c* à raison de 120 leçons à l'école professionnelle. Elles ne sont pas attribuées aux modules, mais sont réparties individuellement par les écoles sur les quatre années de formation.

#### *Colonne 8 - Exemples de travaux pratiques :*

La huitième colonne contient des exemples concrets de travaux pratiques pour les différents modules. Ces travaux ne sont donnés qu'à titre d'exemple et ne sont pas exhaustifs, c'est-à-dire qu'ils ne couvrent pas tous les objectifs évaluateurs du module. Cela permet d'adapter les programmes scolaires aux conditions locales et de répondre aux besoins actuels dans l'enseignement.

#### **3.4 Download**

Le système modulaire pour IMD avec la description de tous les modules pour les écoles professionnelles et les cours interentreprises par semestre est disponible sur le site Internet de dpsuisse (www.dpsuisse.ch) en format Excel pour téléchargement.

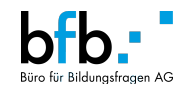

## **4 Annexes**

## **4.1 Répertoire des modèles**

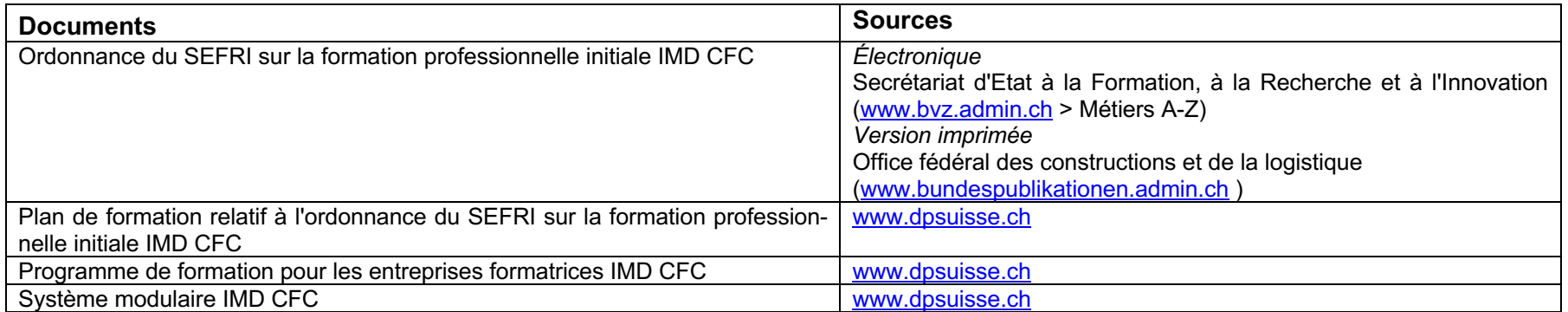

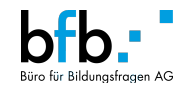

## **4.2 Aperçu des compétences opérationnelles**

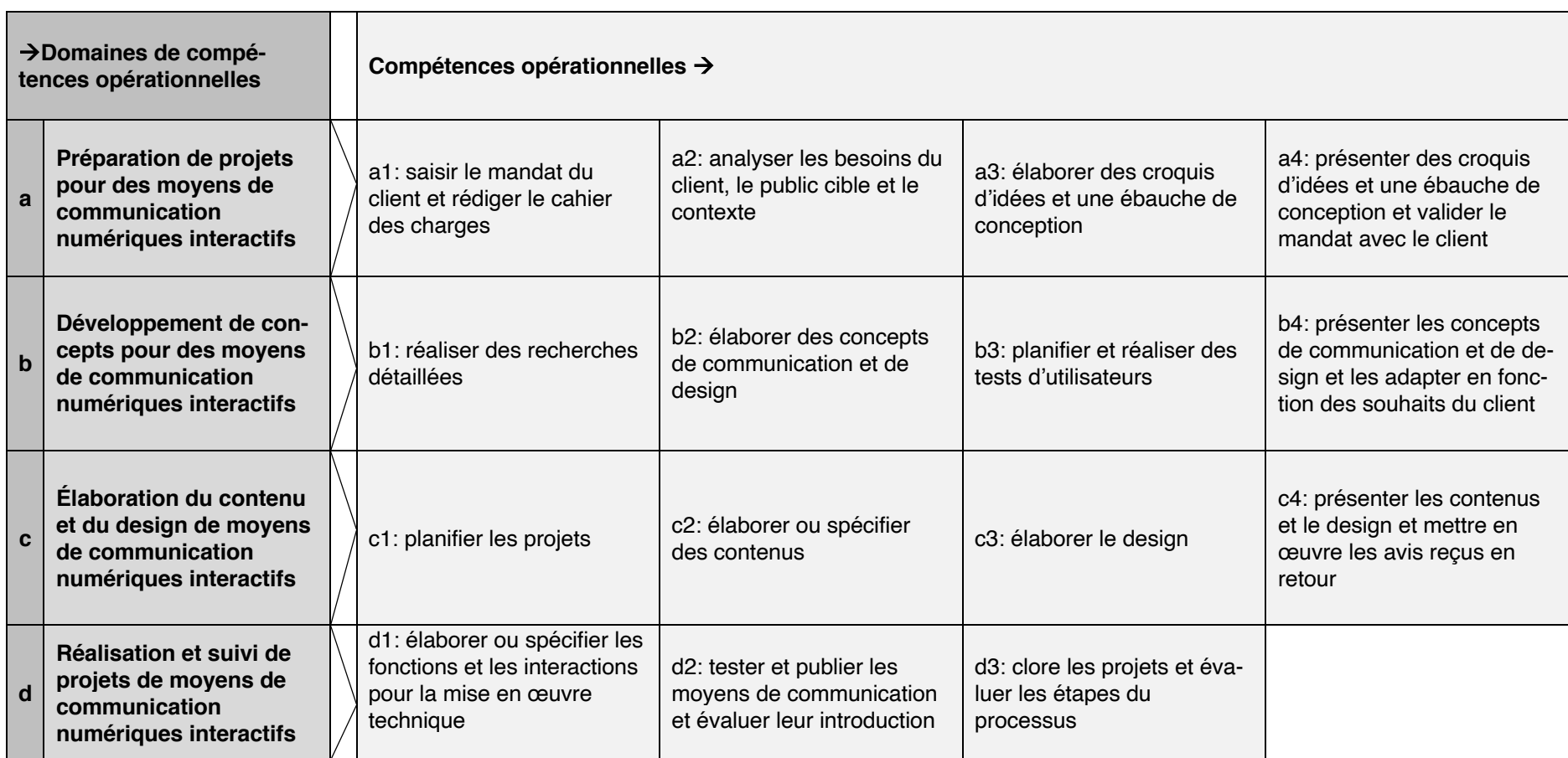